# **MOOVIC** Horários e mapa de autocarro da linha 202

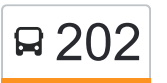

# Amares (Cruz Vermelha) 202 Amares (Cruz Vermelha)

A linha 202 (autocarro) - Amares (Cruz Vermelha) tem 4 rotas. Nos dias de semana, os horários em que está operacional são:

(1) Amares (Cruz Vermelha): 09:30 - 19:45(2) Amares (Cruz Vermelha) Via Amares (Centro Escolar): 08:52(3) Braga (Terminal): 07:15 - 12:25(4) Lago (Escola Eb1): 10:50 - 18:25

Utilize a aplicação Moovit para encontrar a estação de autocarro (202) perto de si e descubra quando é que vai chegar o próximo autocarro de 202.

#### **Sentido: Amares (Cruz Vermelha)**

29 paragens [VER HORÁRIO DA LINHA](https://moovitapp.com/porto_e_regi%C3%A3o_norte-1904/lines/202/156250377/7171764/pt?ref=2&poiType=line&customerId=4908&af_sub8=%2Findex%2Fpt%2Fline-pdf-Porto_e_Regi%25C3%25A3o_Norte-1904-3754367-156250377&utm_source=line_pdf&utm_medium=organic&utm_term=Amares%20(Cruz%20Vermelha))

Braga (Terminal Rodoviário)

Cávado III

Cávado VII

Cávado VIII (Limite 1/2)

Cávado IX

Palmeira (Belo Horizonte)

Cávado X (Saganha)

Cávado XIII (Ponte do Bico)

Veiga (Entrepontes Este)

Veiga (Nicho de Santa Marta)

Veiga (Urbanização)

Lago (Escola Eb1)

#### Queirões

Barreiros (Escola Eb1)

Barreiros (Carvalhal)

Pombal (Paço)

Ancêde

Prozelo (Ribeira)

Prozelo (Sol)

Ferreiros (Sto. Amaro)

# **202 autocarro - Horários**

Amares (Cruz Vermelha) - Horário da rota:

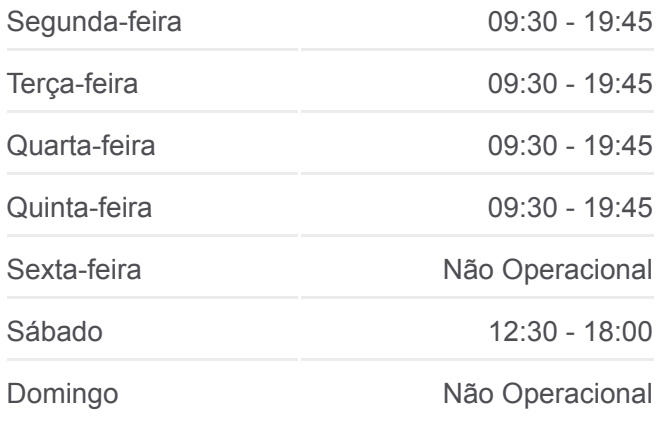

#### **202 autocarro - Informações Direção:** Amares (Cruz Vermelha) **Paragens:** 29 **Duração da viagem:** 30 min **Resumo da linha:**

[Mapa da linha do autocarro 202.](https://moovitapp.com/porto_e_regi%C3%A3o_norte-1904/lines/202/156250377/7171764/pt?ref=2&poiType=line&customerId=4908&af_sub8=%2Findex%2Fpt%2Fline-pdf-Porto_e_Regi%25C3%25A3o_Norte-1904-3754367-156250377&utm_source=line_pdf&utm_medium=organic&utm_term=Amares%20(Cruz%20Vermelha))

Ferreiros (Escola Eb1)

Ferreiros (Quintães - Eb23)

Ferreiros (Escola Eb23)

Ferreiros (Ferreira Barros - Esc. Sec.)

Ferreiros (Santa Casa da Misericórdia)

Ferreiros (Santo António)

Ferreiros (Centro de Saúde)

Amares (Tribunal)

Amares (Cruz Vermelha)

#### **Sentido: Amares (Cruz Vermelha) Via Amares (Centro Escolar)**

14 paragens [VER HORÁRIO DA LINHA](https://moovitapp.com/porto_e_regi%C3%A3o_norte-1904/lines/202/156250377/7171761/pt?ref=2&poiType=line&customerId=4908&af_sub8=%2Findex%2Fpt%2Fline-pdf-Porto_e_Regi%25C3%25A3o_Norte-1904-3754367-156250377&utm_source=line_pdf&utm_medium=organic&utm_term=Amares%20(Cruz%20Vermelha))

#### Ancêde

Prozelo (Ribeira)

Prozelo (Sol)

Ferreiros (Sto. Amaro)

Ferreiros (Escola Eb1)

Ferreiros (Quintães - Eb23)

Ferreiros (Escola Eb23)

Ferreiros (Ferreira Barros - Esc. Sec.)

Ferreiros (Santa Casa da Misericórdia)

Ferreiros (Santo António)

Ferreiros (Centro de Saúde)

Amares (Tribunal)

Amares (Centro Escolar)

Amares (Cruz Vermelha)

#### **202 autocarro - Horários**

Amares (Cruz Vermelha) Via Amares (Centro Escolar) - Horário da rota:

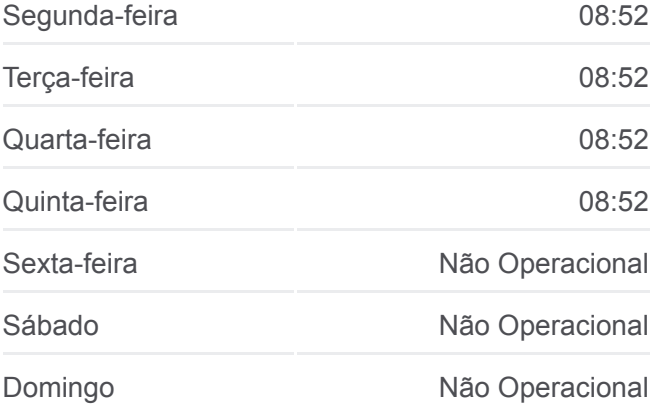

#### **202 autocarro - Informações**

**Direção:** Amares (Cruz Vermelha) Via Amares (Centro Escolar) **Paragens:** 14 **Duração da viagem:** 7 min **Resumo da linha:**

[Mapa da linha do autocarro 202.](https://moovitapp.com/porto_e_regi%C3%A3o_norte-1904/lines/202/156250377/7171761/pt?ref=2&poiType=line&customerId=4908&af_sub8=%2Findex%2Fpt%2Fline-pdf-Porto_e_Regi%25C3%25A3o_Norte-1904-3754367-156250377&utm_source=line_pdf&utm_medium=organic&utm_term=Amares%20(Cruz%20Vermelha))

#### **Sentido: Braga (Terminal)**

27 paragens [VER HORÁRIO DA LINHA](https://moovitapp.com/porto_e_regi%C3%A3o_norte-1904/lines/202/156250377/7530973/pt?ref=2&poiType=line&customerId=4908&af_sub8=%2Findex%2Fpt%2Fline-pdf-Porto_e_Regi%25C3%25A3o_Norte-1904-3754367-156250377&utm_source=line_pdf&utm_medium=organic&utm_term=Amares%20(Cruz%20Vermelha))

Amares (Cruz Vermelha)

Amares (Tribunal)

**202 autocarro - Horários** Braga (Terminal) - Horário da rota:

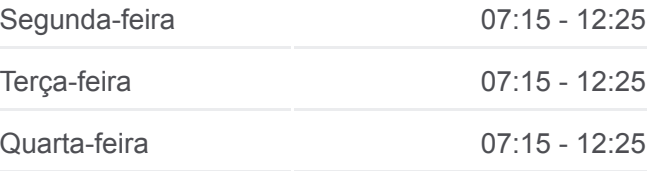

Ferreiros (Centro de Saúde)

Ferreiros (Santo António)

Ferreiros (Praça do Comércio)

Ferreiros (Escola Eb1)

Ferreiros (Sto. Amaro)

Prozelo (Sol)

Prozelo (Ribeira)

Ancêde

Pombal (Além)

Pombal (Paço)

Barreiros (Carvalhal)

Barreiros (Escola Eb1)

Queirões

Lago (Escola Eb1)

Veiga (Urbanização)

Veiga (Nicho de Santa Marta)

Veiga (Entrepontes Este)

Palmeira (Ponte do Bico)

Palmeira (Centro)

Palmeira (Belo Horizonte)

Cávado IX

Cávado VIII (Limite 2/1)

Cávado VII

Cávado III

Braga (Terminal Rodoviário)

### **Sentido: Lago (Escola Eb1)** 16 paragens [VER HORÁRIO DA LINHA](https://moovitapp.com/porto_e_regi%C3%A3o_norte-1904/lines/202/156250377/7171780/pt?ref=2&poiType=line&customerId=4908&af_sub8=%2Findex%2Fpt%2Fline-pdf-Porto_e_Regi%25C3%25A3o_Norte-1904-3754367-156250377&utm_source=line_pdf&utm_medium=organic&utm_term=Amares%20(Cruz%20Vermelha))

Amares (Cruz Vermelha)

Amares (Tribunal)

Ferreiros (Centro de Saúde)

Ferreiros (Santo António)

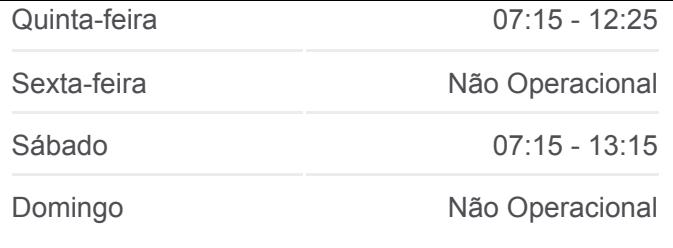

**202 autocarro - Informações Direção:** Braga (Terminal) **Paragens:** 27 **Duração da viagem:** 30 min **Resumo da linha:**

[Mapa da linha do autocarro 202.](https://moovitapp.com/porto_e_regi%C3%A3o_norte-1904/lines/202/156250377/7530973/pt?ref=2&poiType=line&customerId=4908&af_sub8=%2Findex%2Fpt%2Fline-pdf-Porto_e_Regi%25C3%25A3o_Norte-1904-3754367-156250377&utm_source=line_pdf&utm_medium=organic&utm_term=Amares%20(Cruz%20Vermelha))

## **202 autocarro - Horários**

Lago (Escola Eb1) - Horário da rota:

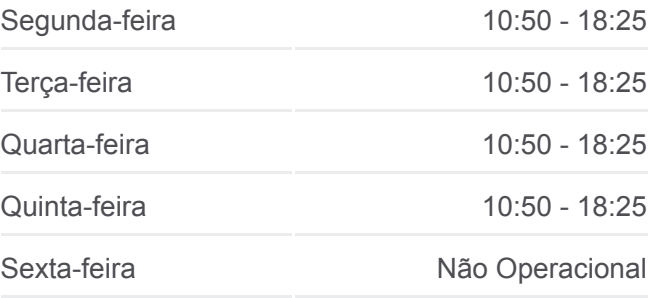

Ferreiros (Praça do Comércio)

Ferreiros (Escola Eb1)

Ferreiros (Sto. Amaro)

Prozelo (Sol)

Prozelo (Ribeira)

Ancêde

Pombal (Além)

Pombal (Paço)

Barreiros (Carvalhal)

Barreiros (Escola Eb1)

Queirões

Lago (Escola Eb1)

Sábado Não Operacional Domingo Não Operacional **202 autocarro - Informações Direção:** Lago (Escola Eb1)

**Paragens:** 16 **Duração da viagem:** 20 min **Resumo da linha:**

[Mapa da linha do autocarro 202.](https://moovitapp.com/porto_e_regi%C3%A3o_norte-1904/lines/202/156250377/7171780/pt?ref=2&poiType=line&customerId=4908&af_sub8=%2Findex%2Fpt%2Fline-pdf-Porto_e_Regi%25C3%25A3o_Norte-1904-3754367-156250377&utm_source=line_pdf&utm_medium=organic&utm_term=Amares%20(Cruz%20Vermelha))

Os horários e mapas de rotas de autocarro de(o) 202 estão disponíveis num PDF off-line em moovitapp.com. Utilize o [App Moovit](https://moovitapp.com/porto_e_regi%C3%A3o_norte-1904/lines/202/156250377/7171764/pt?ref=2&poiType=line&customerId=4908&af_sub8=%2Findex%2Fpt%2Fline-pdf-Porto_e_Regi%25C3%25A3o_Norte-1904-3754367-156250377&utm_source=line_pdf&utm_medium=organic&utm_term=Amares%20(Cruz%20Vermelha)) para ver os horários em tempo real de autocarros, comboios, metro bem como as instruções passo a passo para todos os transportes públicos de(o) Porto, Braga e Vila Real

[Acerca do Moovit](https://moovit.com/pt/about-us-pt/?utm_source=line_pdf&utm_medium=organic&utm_term=Amares%20(Cruz%20Vermelha)) · [Soluções MaaS](https://moovit.com/pt/maas-solutions-pt/?utm_source=line_pdf&utm_medium=organic&utm_term=Amares%20(Cruz%20Vermelha)) · [Países suportados](https://moovitapp.com/index/pt/transportes_p%C3%BAblicos-countries?utm_source=line_pdf&utm_medium=organic&utm_term=Amares%20(Cruz%20Vermelha)) · [Comunidade Mooviter](https://editor.moovitapp.com/web/community?campaign=line_pdf&utm_source=line_pdf&utm_medium=organic&utm_term=Amares%20(Cruz%20Vermelha)&lang=en)

© 2024 Moovit - Todos os direitos reservados

### **Verificar horários d echegada**

Web App Changes are a Descarregar na Changes Coogle Play